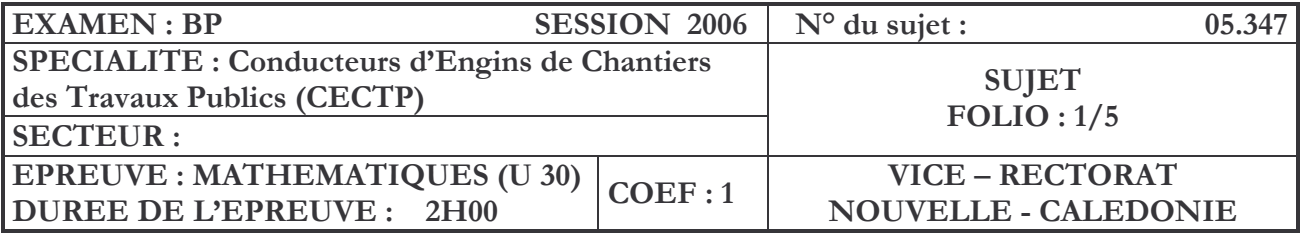

L'emploi d'une calculatrice est autorisé, mais pas les échanges pendant l'épreuve

Les candidats répondront directement sur l'énoncé, en détaillant leurs calculs

## 1<sup>er</sup> problème

La verse (VWXYZ) représentée sur le schéma ci-dessous doit être mise hors d'eau.

La mise hors d'eau se fait par la réalisation d'un caniveau sur la face amont de celle-ci.

Le caniveau à creuser est représenté sur le schéma par la ligne brisée ABCDE. Il a une profondeur de 50cm et une largeur de 40cm.

a = 21,3m (distance séparant la verse du caniveau)

AH = 18,6 m (H : projeté orthogonal de B sur le segment VW)

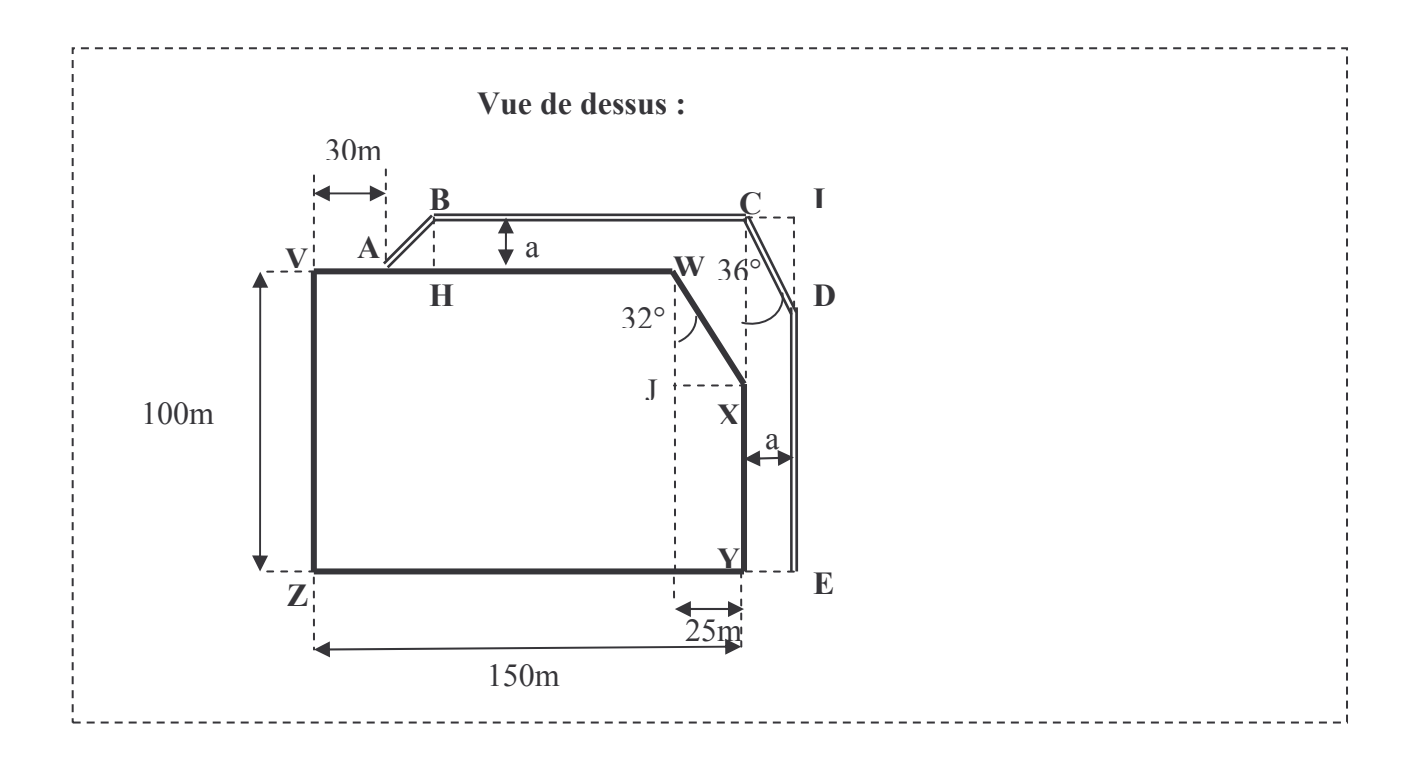

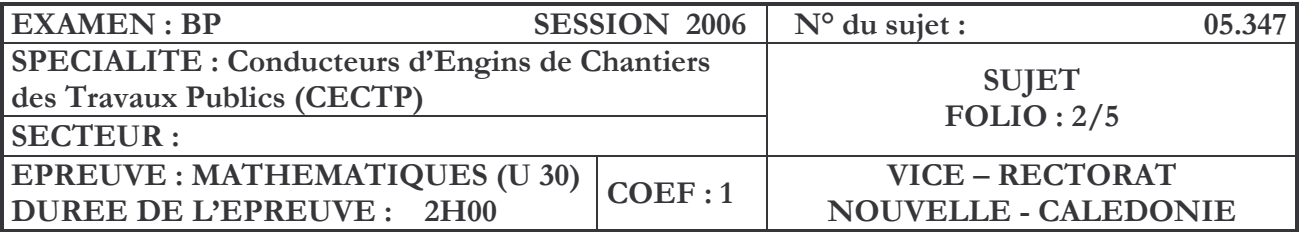

1/ Caractéristiques de la verse

- a) Calculer la distance WJ
- b) Calculer l'aire du triangle WXJ
- c) Calculer l'aire totale de la verse.

2/ Réalisation de la verse

On considére que l'aire de la verse est de 14 500 m<sup>2</sup>

La dernière couche de la verse est épaisse de 1,50 m.

- a) Calculer le volume de cette couche
- b) Les camions ayant permis d'apporter les latérites ont une benne de 30 m<sup>3</sup>, calculer le nombre de rotations nécessaires pour réaliser cette couche.
- c) La dernière couche de la verse est constituée de latérites rouges de densité 1,8. Calculer le tonnage total transporté pour constituer cette dernière couche.

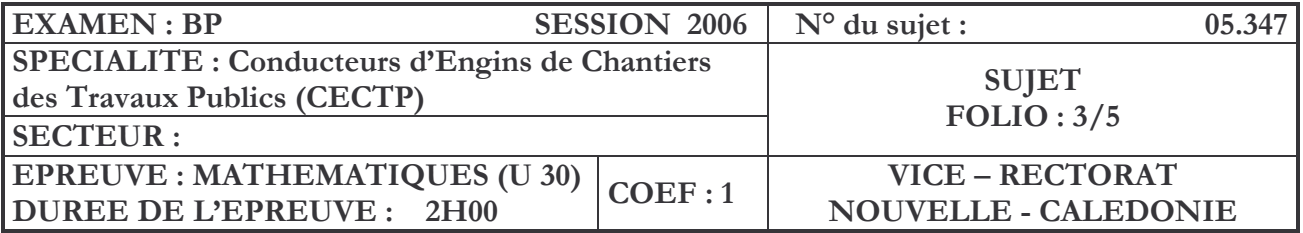

- 3/ Calcul de la longueur du caniveau
	- a) Calculer AB
	- b) Calculer BC
	- c) Calculer CD
	- d) Calculer DE
	- e) Calculer la longueur totale du caniveau

## 4/ Ecoulement d'eau

L'écoulement des eaux dans le caniveau se fait du point D vers le point E, selon une pente de 2%.

On considère que la distance entre les points D et E est de 92 m.

L'altitude du point D a été mesurée égale à 326 m.

- a) Calculer l'angle de cette pente par rapport à l'horizontale.
- b) Calculer l'altitude du point E.

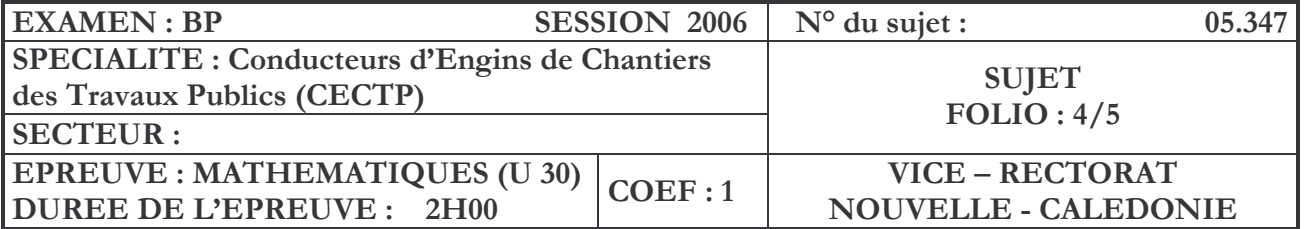

## 2<sup>ème</sup> problème

Sur une carrière, il faut transporter un volume de 2700 m<sup>3</sup> de latérites. La masse volumique du matériau latéritique foisonné est : 1.7 t/m<sup>3</sup>. Ces latérites doivent être acheminées vers le wharf situé à une distance de 11 km. On dispose de cinq camions identiques de charge utile 34 tonnes chacun.

 $\mathbf{1}$ Pour effectuer ce parcours, un camion vide met 17 mn.

Calculer sa vitesse moyenne à vide.

- $\overline{2}$ En charge, le temps de parcours du camion est augmenté de 12%.
	- a. Calculer le temps de parcours. Exprimer le résultat en minutes et secondes
	- b. Calculer sa vitesse moyenne en charge.
- $\mathcal{S}$ Combien un camion peut il faire d'allers-retours dans une journée de 9 heures, sachant que le temps total de chargement et de déchargement est de 9 min ?
- $\overline{4}$ Calculer le nombre total d'allers-retours nécessaires par camion pour évacuer le volume de latérite.

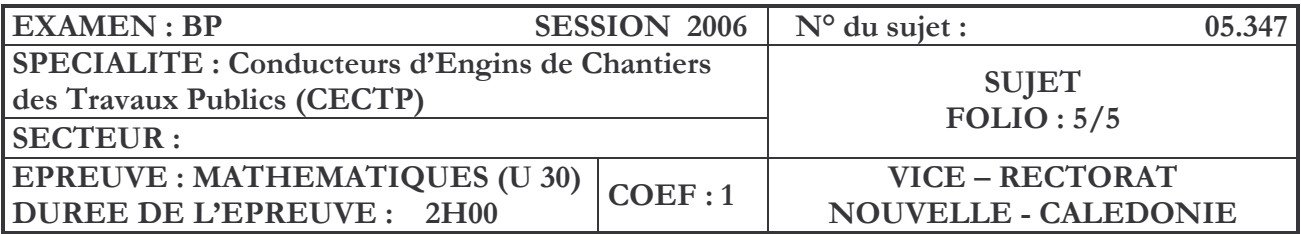

5 Le volume  $V$  (en L) de gasoil restant dans le réservoir après un parcours de d kilomètres est défini par la relation :

 $V = 350 - 0.19 \times d$ 

Soit g la fonction définie par :  $g(d) = 350 - 0,19d$ 

Représenter graphiquement cette fonction dans le repère orthogonal cia. dessous.

Justifier votre tracé par un tableau de valeurs.

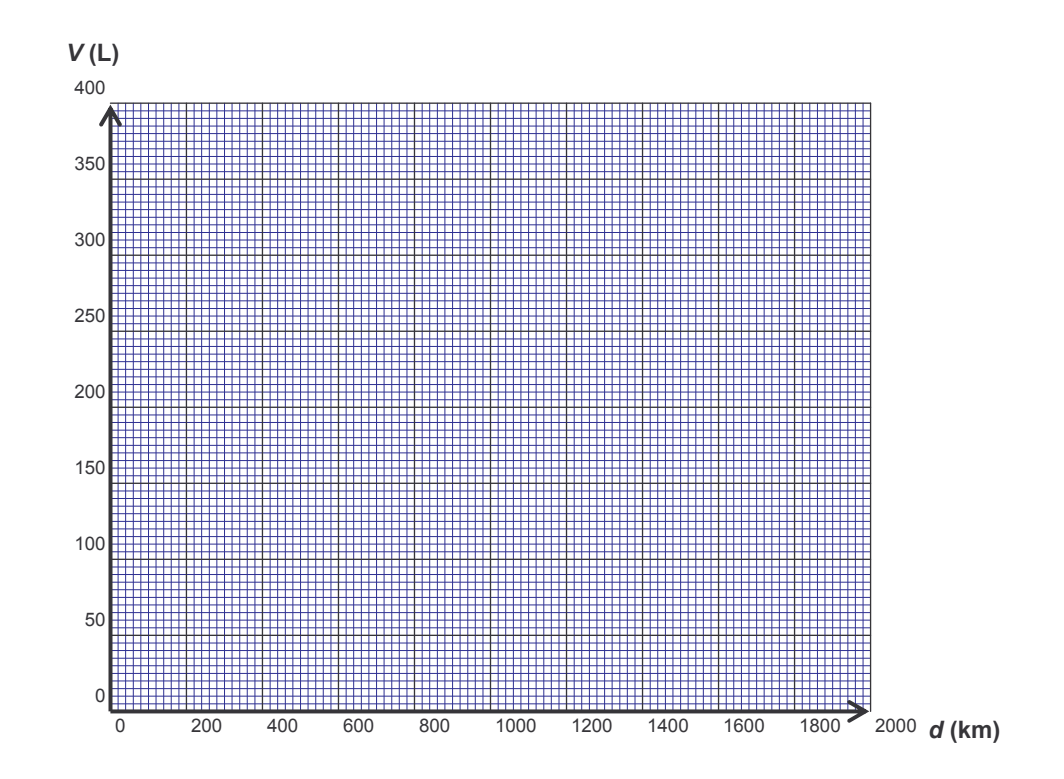

- Faire apparaître sur le graphique le nombre de kilomètres que peut  $b.$ parcourir un camion avec le plein de gasoil.
- Retrouver le résultat précédent par un calcul. C.